# Asynchronous Classroom Interactions with Ed Discussion

### October 6th, 2021 Language Resource Center

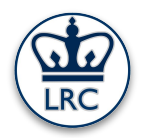

## What is Ed Discussion

- ✗ Threaded discussion platform for asynchronous interactions
- ✗ Supports variety of content and input types
- ✗ Organization, privacy control and moderation

ed discussion

✗ Now fully integrated in Canvas

### **Goals**

- Familiarity with the platform
- Setting up Ed for your course
- Managing Ed

### Why use Ed Discussion?

- ✗ Features to enhance asynchronous communication
- ✗ Out-of-class collaboration
- ✗ Community development
- ✗ User-friendly
- ✗ Organized
- ✗ A lot of content types supported

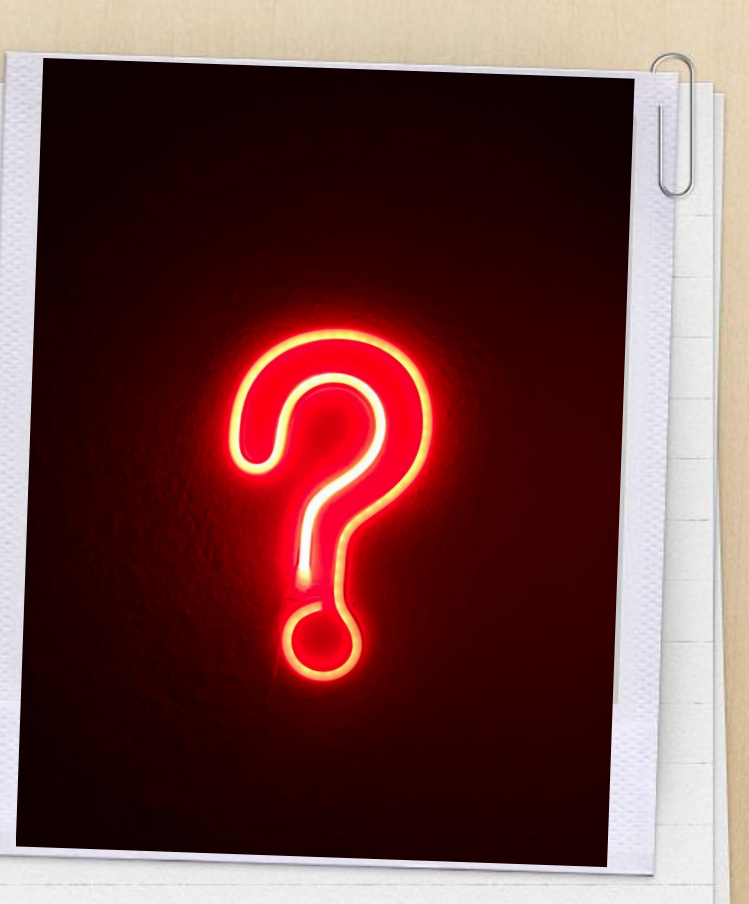

## How can it be used?

A collaborative space for students to learn, interact, and build a community of learning

FAQ or Q&A ✗ Students can post questions (anonymously) that other students can respond to (perhaps non-anonymously). ✗ Student post can be endorsed by instructors.

### Peer-review activities

### https://edstem.org/us/join/UHB3Uk

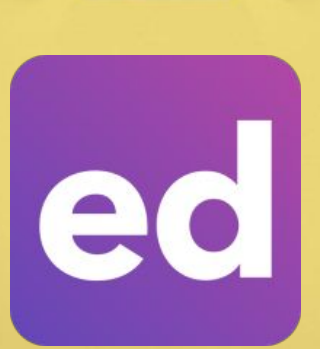

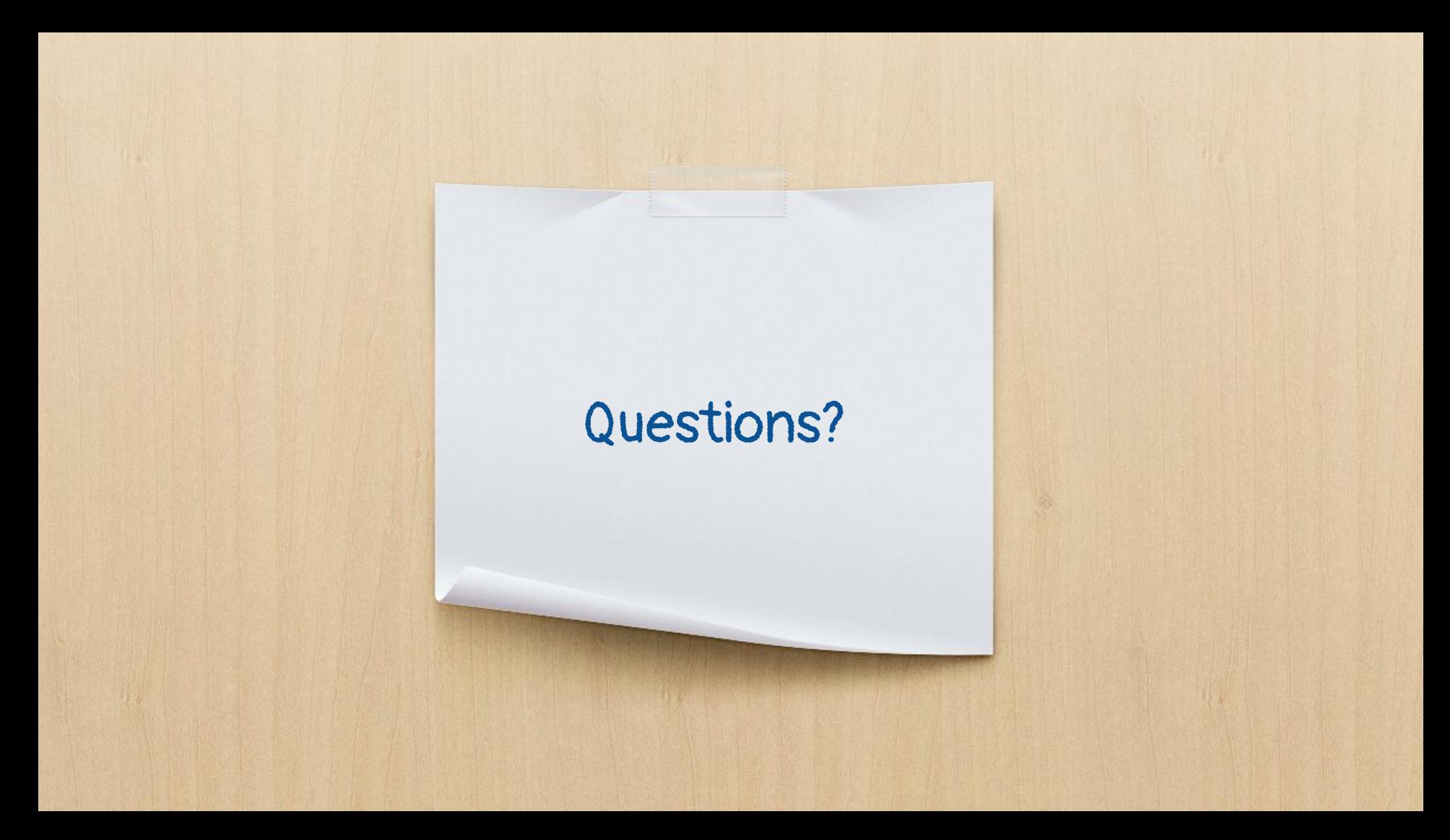

### Ed Quick Start Guide

[Download here](https://edstem.org/quickstart/ed-discussion.pdf)

### **Summary**

✗ Ed Discussion course setup ✗ Creating and managing discussion threads ✗ Interacting with threads ✗ Conducting discussion polls

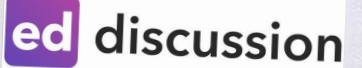

## Next week

- ✗ Yale CLS Brown Bag lecture
- ✗ Thursday 10/14 at 12.45pm.
- ✗ Cathy Baumann of UChicago
- ✗ Assessment and backwards design
- ✗ Registration is required.
- ✗ Details and registration link are forthcoming.

## YALE

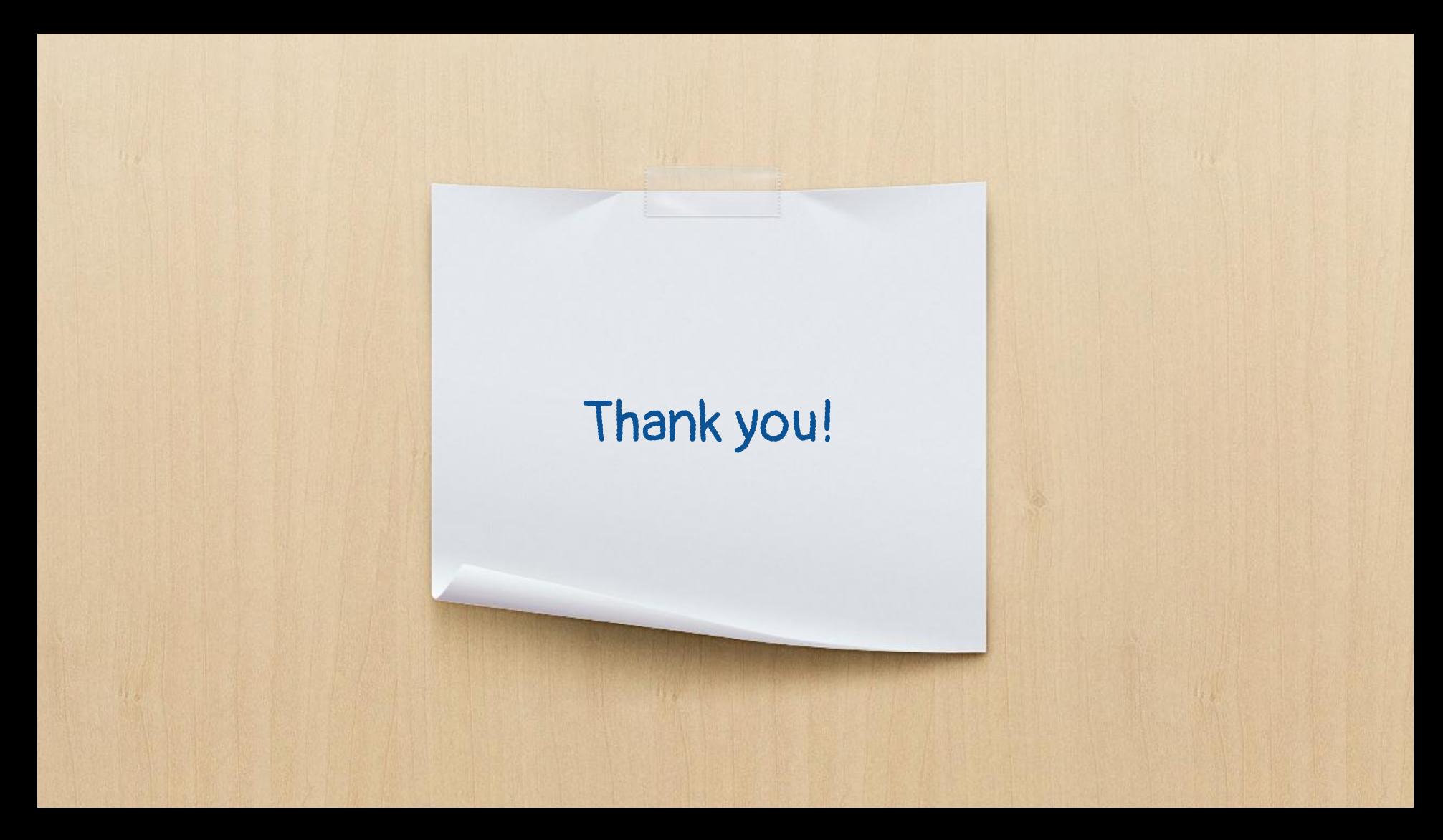